**Trainings-Spur!**

**SPIEL-START**

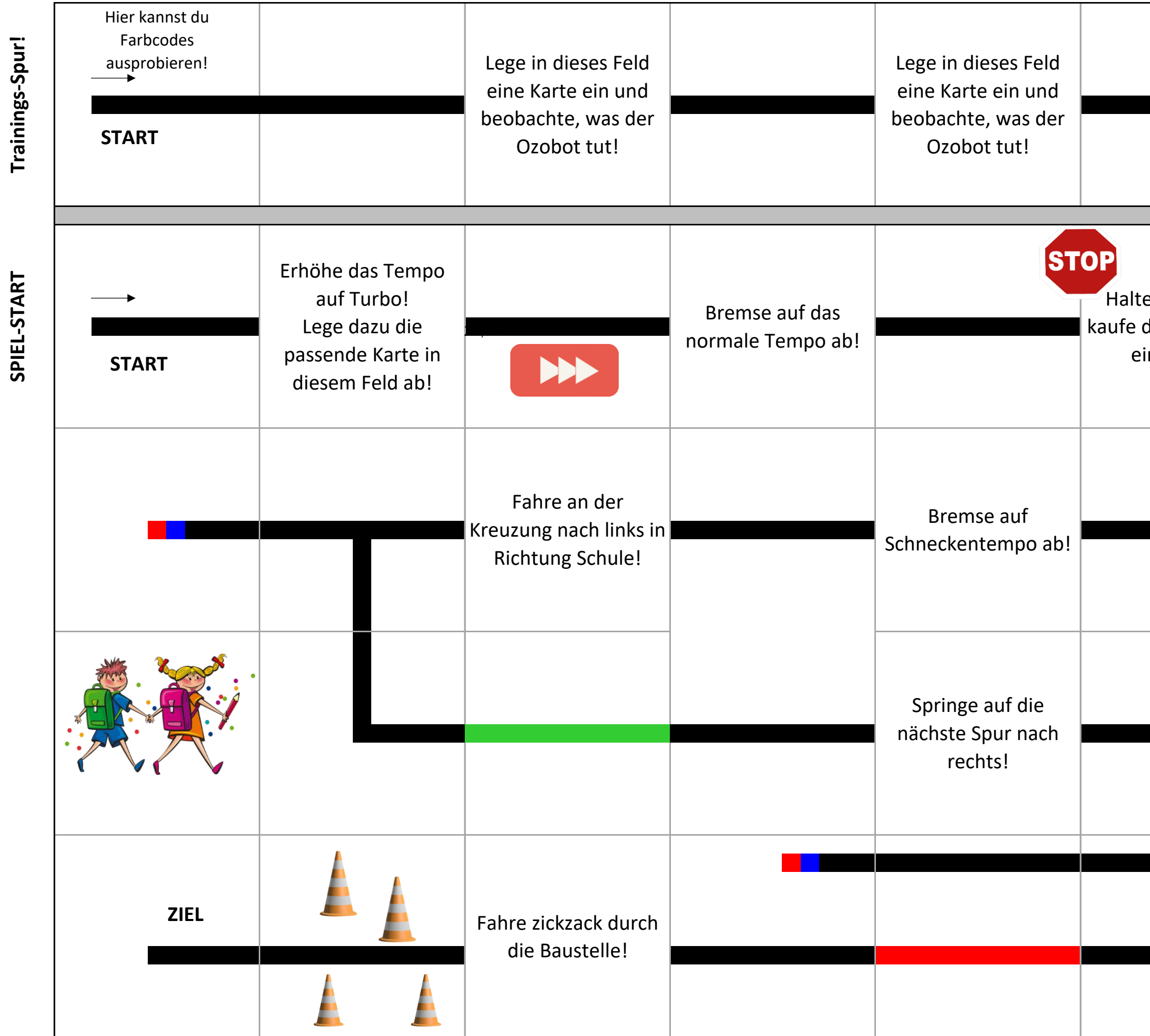

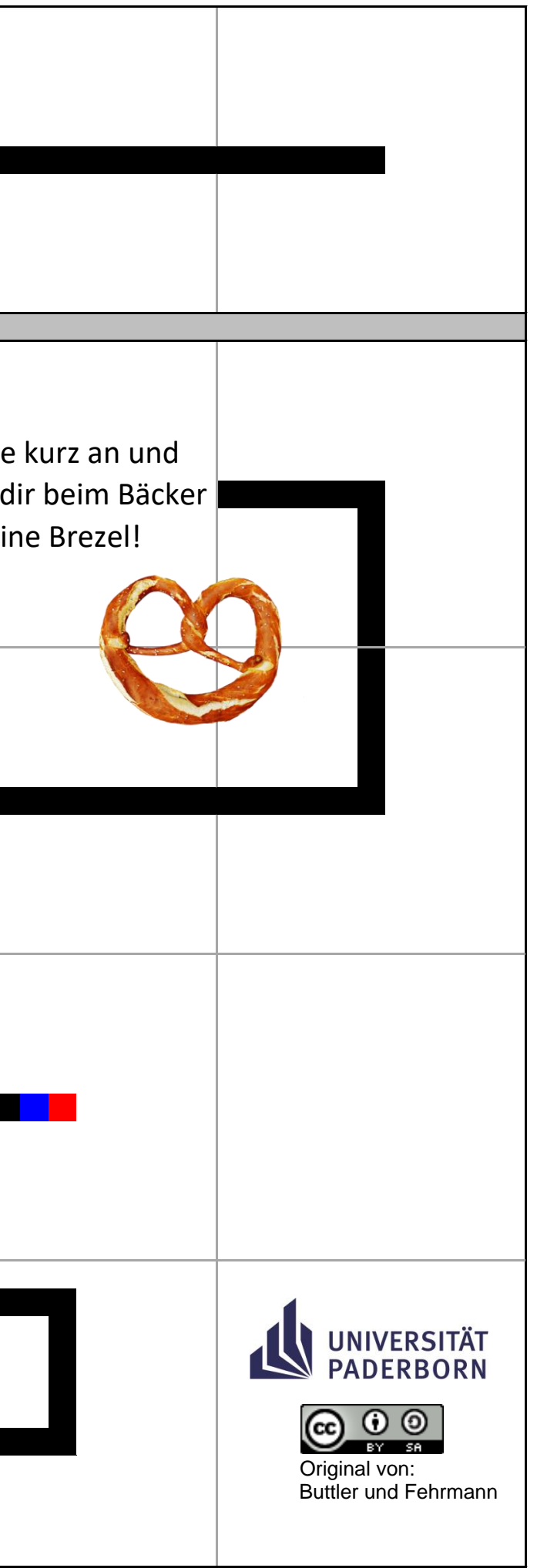